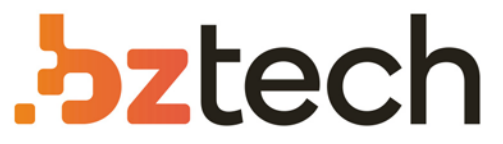

Maior portal de Automação Comercial do Brasil! Encontre o que sua empresa precisa com preços especiais, atendimento especializado, entrega rápida e pagamento facilitado.

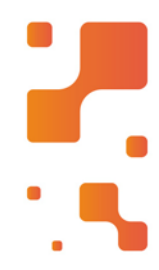

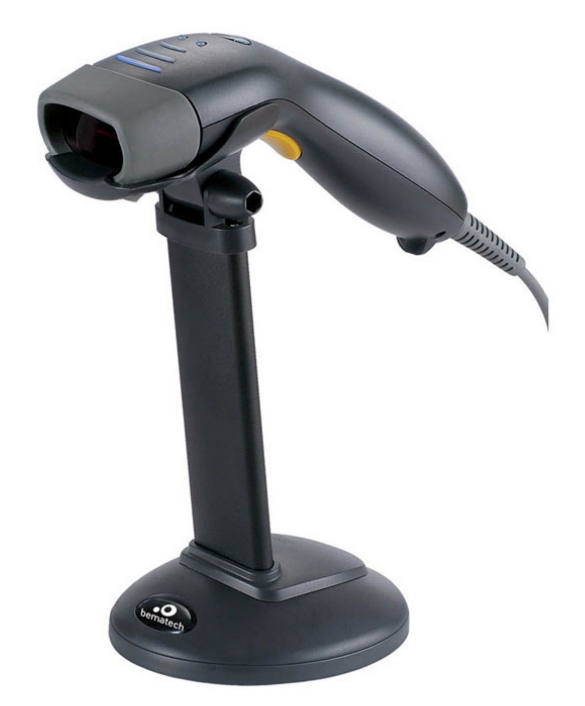

Leitor Bematech S-500

O leitor de código de barras Bematech S500 tem umótimo desempenho na leitura laser em codificações 1D, GS1Databar e PDF417.

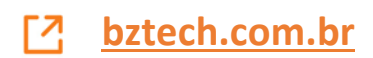

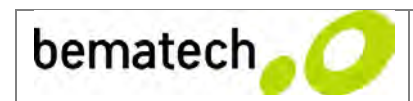

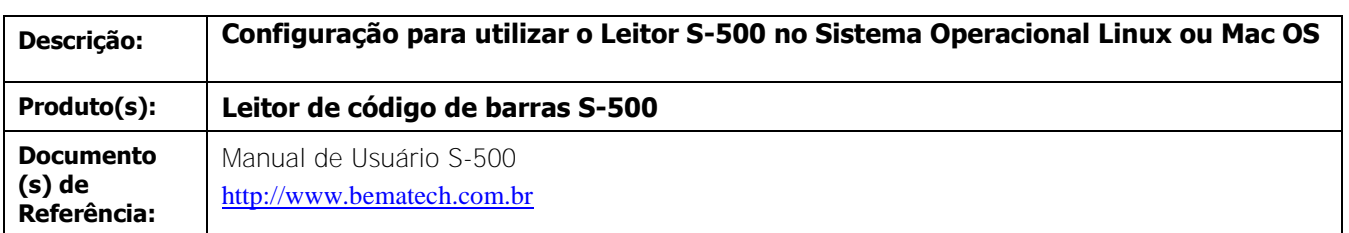

**Assunto:** Procedimento de configuração do Leitor de Código de Barras S-500 para que possa funcionar em Sistema Operacional Linux ou Mac OS

Todos os códigos de barras S-500 vem de fábrica preparados para funcionar com o Sistema Operacional Windows, seja XP, Vista, 7 ou 8. Caso você utilize o Sistema Linux ou Mac, precisa configurar o seu leitor.

Há três configurações independentes descritas abaixo, você deve utilizá-las de acordo com a sua necessidade. Para cada uma delas há 3 códigos de barras, leia sequencialmente apenas os códigos referentes a cada configuração que deseja habilitar no seu leitor:

1) Habilita o Leitor para funcionar com o Sistema Operacional Linux ou Mac OS. Leia apenas estes três códigos, para habilitar esta configuração.

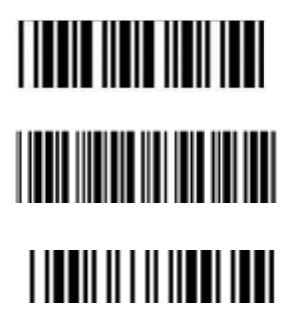

Início de configuração

**Habilitar o leitor para o Sistema Operacional Linux e Mac OS**

Fim de configuração

2) Salva o Sistema Operacional Linux ou Mac OS como padrão de utilização do cliente. Ao fazer esta configuração cada vez que resetar o leitor e retornar ao padrão do cliente, terá o sistema Linux ou Mac OS habilitado no seu leitor. Para esta configuração leias os 3 códigos abaixo:

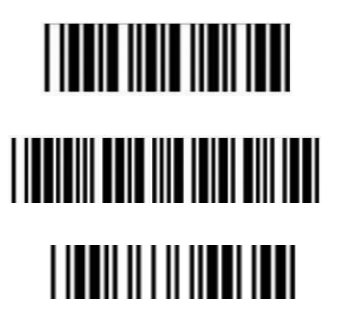

Início de configuração

**Salvar como padrão do cliente**

Fim de configuração

3) Desabilita o Sistema Operacional Linux/ Mac OS e retorna ao Sistema Operacional Windows

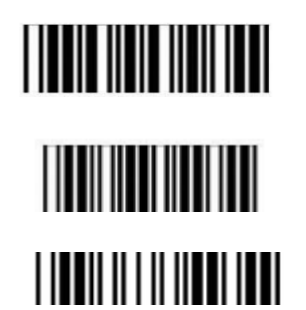

Início de configuração

**Retorna ao padrão de fábrica**

Fim de configuração